# Photoshop Initiation FNE (7h)

# BUREAUTIQUE >> Logiciels de P.A.O. & C.A.O.

**Objectifs** 

A l'issue de ce stage, les stagiaires seront capables d'utiliser les fonctionnalités de base de Photoshop. Ils connaîtront les différences entre les formats d'image les plus courants. Ils sauront comment configurer Photoshop. Ils seront capables de détourer une partie d'une image et d'utiliser les outils de retouche. Ils sauront comment modifier les couleurs d'une image. Ils sauront comment créer des photomontages.

# Vous allez apprendre à

#### **Introduction**

Présentation des fonctionnalités Rappel sur les images et les différents formats d'images Les différentes sources d'acquisition Réglages des préférences Affichage et espaces de travail personnalisés Présentation des outils et palettes

#### **Pratiquer la retouche d'image avec Photoshop**

Ajouter, déplacer, supprimer un élément sur votre image. Utiliser les outils correcteurs pour la retouche beauté ou la restauration d'image. Correction d'image par analyse de contenu.

#### **Détourer vos images**

Détourer, additionner, soustraire puis mémoriser les sélections de vos images Extraire une image avec des contours flous. Améliorer une sélection et décontaminer le détourage.

#### **Améliorer la couleur et la luminosité**

Corriger le contraste et la luminosité. Raviver les couleurs ou passer de la couleur au noir et blanc. Changer la couleur d'un élément

#### **Créer un photomontage avec Photoshop**

Fondre, superposer des images entres elles grâce aux calques (les bases) Utiliser l'outil texte pour agrémenter votre création Ajouter des effets aux calques textes et images…

#### **Mémoriser et exporter votre fichier**

Connaître le format de sauvegarde des travaux et les formats d'exportation pour le Web et l'impression.

1 journée soit 7h

### Déroulement programme

Notre intervenant utilise une alternance de théorie et de pratique permettant aux stagiaires de mieux acquérir les outils de retouche photo. Cette formation se réalise à distance.

Toute personne souhaitant apprendre à réaliser des photomontages à l'aide de Photoshop.

**Public** 

## Pré requis

Les stagiaires doivent connaître l'utilisation de Windows, de la souris et du clavier.

## Modalité d'évaluation

Mise en situation

Fiches d'évaluation

# Suivi de l'action et appréciation des résultats

Attestation de formation

avis client

# Délai d'accès

Compris entre 15 jours et 2 mois en fonction de la disponibilité de nos formateurs et des salles.

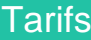

Les tarifs sont consultables sur notre site : www.csinfoformation.com pour les prix publics.

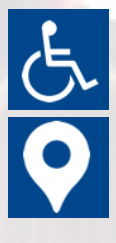

Si vous êtes en situation d'handicap, nous sommes à votre écoute afin d'étudier les adaptations possibles à cette formation.

Plan d'accès ou modalités de visio transmis lors de la convocation.

#### **CSINFO FORMATION**

89 route de la Noue Port de Limay 78520 LIMAY 01.76.21.68.40 / 01.34.77.81.20 service-formation@cs-info.com

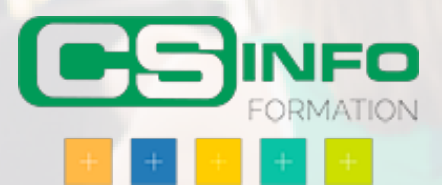